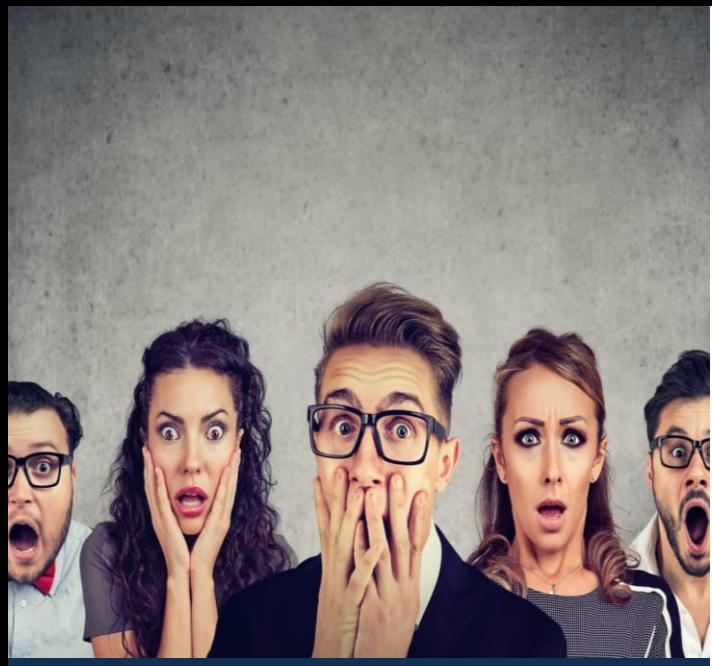

[This Photo](https://www.duperrin.com/english/2020/06/25/what-is-the-impact-of-a-bad-employee-experience/) by Unknown Author is licensed under [CC BY-SANC](https://creativecommons.org/licenses/by-nc-sa/3.0/)

## Registration Directions

## Registrants with a Dalhousie NetID:

- 1. Open up Brightspace.
- 2. Click on the drop-down menu next to 'Academic Support" on the top left-hand side of the page.
- 3. Select 'Self Registration' from the dropdown menu items.
- 4. Scroll down using the bar on the right until you find the course.
- 5. Once you find your course, click on Register and then submit.

## Registrants without Dalhousie NetID:

- 1. Contact safesim@dal.ca
- 2. You will receive a guest pass.
- 3. Once you have your guest pass sign in to dal.brightspace.com and follow the directions listed above.

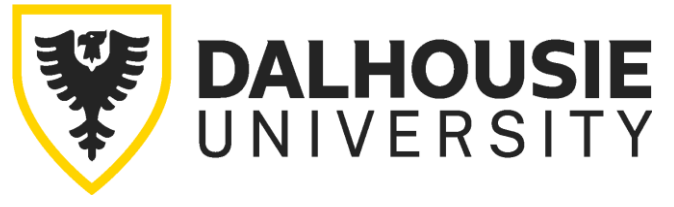

Creating and maintaining student psychological safety in simulation-based education is essential learning for all facilitators and simulated participants.

Educators from Dalhousie Faculty of Health, Faculty of Medicine, and the Centre for Collaborative Clinical Learning & Research (C3LR) are very excited to offer this *free* asynchronous Brightspace online course to the simulation community.

## CPDME Accredited Course

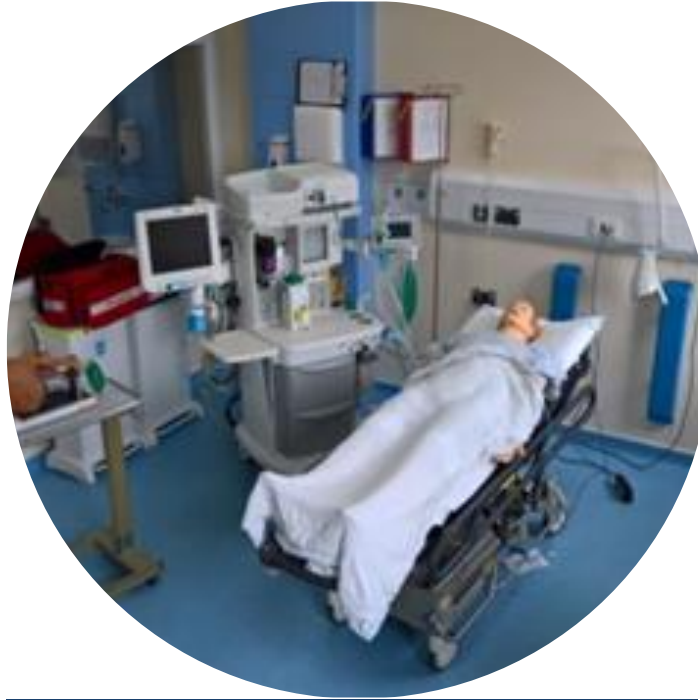

*How to Create & Maintain Student Psychological Safety in Simulation-based Education: Essential Learning for Facilitators and Simulated Participants*